# Fundamentals of VHDL Programming

## Introduction:

VHDL (Very High Speed IC Hardware description Language) is one of the standard hardware description language used to design digital systems. VHDL can be used to design the lowest level (gate level) of a digital system to the highest level (VLSI module). VHDL though being a rigid language with a standard set of rules allows the designer to use different methods of design giving different perspectives to the digital system.

Other than VHDL there are many hardware description languages available in the market for the digital designers such as Verilog, ABEL, PALASM, CUPL, and etc but VHDL and Verilog are the most widely used HDLs. The major difference between hardware description programming languages and others is the integration of time. Timing specifications are used to incorporate propagation delays present in the system.

## Types of Representation:

VHDL representation can be seen as text file describing a digital system. The digital system can be represented in different forms such as a behavioral model or a structural model. Most commonly known as levels of abstraction, these levels help the designer to develop complex systems efficiently.

## **Behavioral Model:**

Behavioral level describes the system the way it behaves instead of a lower abstraction of its connections. Behavioral model describes the relationship between the input and output signals. The description can be a Register Transfer Level (RTL) or Algorithmic (set of instruction) or simple Boolean equations.

**Register Transfer Level:** RTL typically represents data flow within the systems like data flow between registers. RTL is mostly used for design of combinational logics.

**Algorithmic Level:** In this method, specific instruction set of statements define the sequence of operations in the system. Algorithmic level is mostly used for design of sequential logics.

## **Structural Model:**

Structural level describes the systems as gates or component block interconnected to perform the desired operations. Structural level is primarily the graphical representation of the digital system and so it is closer to the actual physical representation of the system.

## VHDL Programming Structure:

Entity and Architecture are the two main basic programming structures in VHDL.

**Entity:** Entity can be seen as the black box view of the system. We define the inputs and outputs of the system which we need to interface.

> Entity ANDGATE is Port (A: in std\_logic; B: in std\_logic; Y: out std\_logic); End entity ANDGATE;

Entity name ANDGATE is given by the programmer, each entity must have a name. There are certain naming conventions which will be explained later in the tutorial.

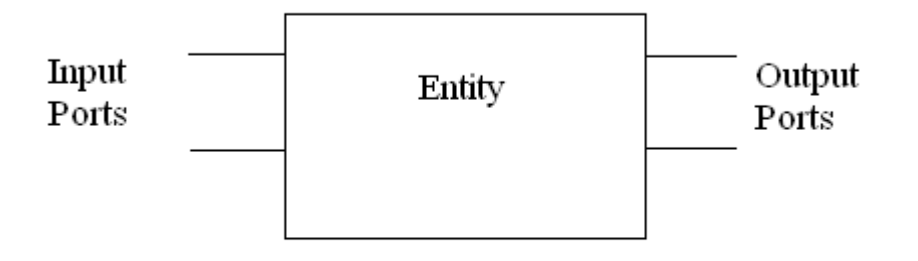

Fig 1. Entity Declaration

**Architecture:** Architecture defines what is in our black box that we described using ENTITY. We can use either behavioral or structural models to describe our system in the architecture. In Architecture we will have interconnections, processes, components, etc.

Architecture AND1 of ANDGATE is --declarations Begin --statements  $Y \leq A$  AND B: End architecture AND1;

Entity name or architecture name is user defined. Identifiers can have uppercase alphabets, lowercase alphabets, and numbers and underscore (\_).First letter of identifier must be an alphabet and identifier cannot end with an underscore. In VHDL, keywords and user identifiers are case insensitive. VHDL is strongly typed language i.e. every object must be declared.

# Understanding through examples:

## **Note:**

- 1) Every statement should end with a semi-colon
- 2) Statement followed by -- is a comment statement

# Basic VHDL operations:

## AND gate:

- --This is a comment line. Welcome to VHDL programming
- --The next two lines are the libraries that are included

# **LIBRARY IEEE; USE IEEE.STD\_LOGIC\_1164.ALL;**

--The andgate entity is defined. In this module A and B are defined as the input ports of the

--half-adder and C is defined as the output port. The keyword in and out following the colon

-- defines it as input and output ports respectively and these ports can support std logic data

--types defined by the library included above

**entity** andgate **is**

**port** (A,B:**in** std\_logic;

C:**out** std\_logic);

**end** andgate;

## **architecture** b **of** andgate **is**

## **begin**

 $-$ and is a basic VHDL operation.  $\leq$  represents the signal assignment

 $C \leq A$  and B;

**end** b;

Now lets implement an OR gate.

## **OR gate:**

 **LIBRARY IEEE; USE IEEE.STD\_LOGIC\_1164.ALL;**

**entity** orgate **is**

**port** (A,B:**in** std\_logic;

C:**out** std\_logic);

**end** orgate;

## **architecture** b **of** orgate **is**

**begin**

C<=A **or** B;

**end** b;

Similarly you can try out other basic gates like NAND, NOR, XOR, NOT and get familiarized with the entity and architecture declaration.

## Models:

Implementation of Half Adder using Behavioral and Structural Models:

The section of VHDL code below implements the half –adder.

**Behavioral Modeling of Half Adder**

**RTL:**

**LIBRARY IEEE;**

**USE IEEE.STD\_LOGIC\_1164.ALL;**

**entity** half\_adder **is port** (A, B:**in** std logic; S, C:**out** std\_logic); **end** half adder;

#### **architecture** behavioral **of** half\_adder **is begin**

**--** Sum S is calculated as A xor B. The output is obtained after 5ns delay. --Similarly carry C is obtained

-- after Xns might be used to specify the delays and it works fine with simulation. But you might want to ---use the gate delays which will be added by default with the ALTERA boards that you use for lab S<=A **xor** B after 5ns; C<=A **and** B after 5ns; **end** a;

**Algorithmic:**

**LIBRARY IEEE;**

#### **USE IEEE.STD\_LOGIC\_1164.ALL;**

**entity** half-adder **is port**(A, B:in std\_logic; S, C:out std\_logic); **end** half-adder;

**architecture** behavior **of** half-adder **is begin**

--Process statement can be used for sequential statements and give a more powerful description of

--behavior. In the following line sum denotes the name of the process and A,B are the sensitivity list

--which defines when the process should be re-evaluated

```
sum: process(A,B)
begin
--If loop. Similar to other programming languages
if(A=B)then
S \leq 0;
else
S \leq (A \text{ or } B);
end if;
end process;
carry :process(A,B)
begin
case A is
when '0' = >C \leq A;
```
when  $'1' = > C \le B$ ; **end case; end process; end** behavior;

**Structural Approach:** LIBRARY IEEE;

USE IEEE.STD\_LOGIC\_1164.ALL;

**entity** half-adder **is port**(A, B:in std\_logic; S,C :out std logic); **end** half-adder;

**entity** andgate is **port**(X, Y:in std\_logic; Z:out std\_logic); **end** andgate;

**architecture** behavioral **of** andgate **is begin**  $Z \leq X$  and  $Y$ ; **end** behavioral;

**entity** xorgate **is port**(L, M:in std\_logic; N:out std\_logic); **end** xorgate;

**architecture** behavioral **of** xorgate **is begin** S<=L **xor** M; **end** behavioral;

#### **architecture** structural **of** half-adder **is**

--andgate is defined as a sub-block of the entity half-adder --Component declaration

#### **component** andgate

**port**(X, Y:in std\_logic; Z:out std\_logic); **end** component;

**component** xorgate **port**(L, M:in std\_logic; N:out std\_logic); **end** component;

#### **begin**

--Component Instantiation

--Port mapping of the input and output ports

A0:andgate port map( X=>A;Y=>B;Z=>C); X0:xorgate port map( L=>A;M=>B;N=>C);

**end** structural;